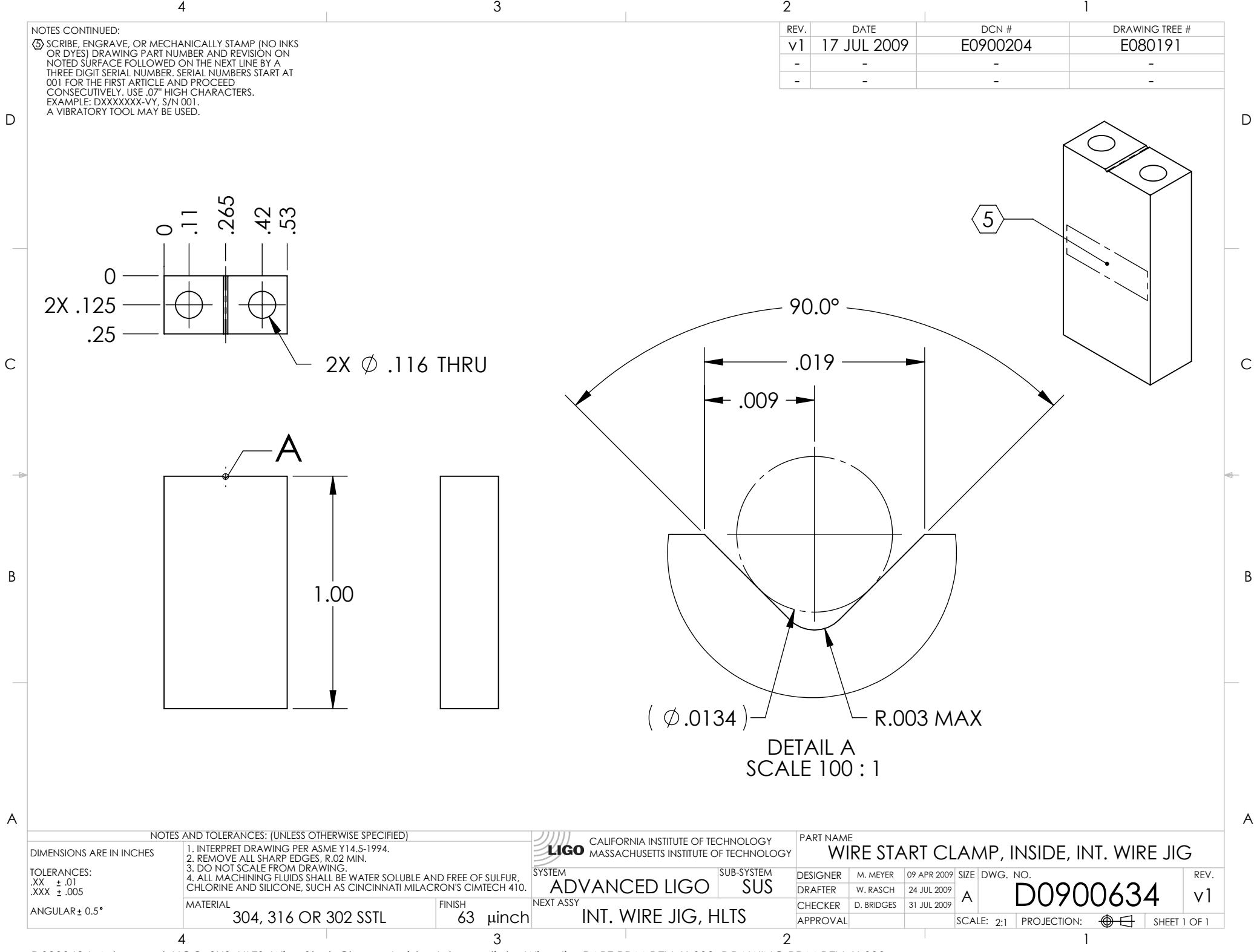

D0900634\_Advanced\_LIGO\_SUS\_HLTS\_Wire\_Start\_Clamp,\_Inside,\_Intermediate\_Wire\_Jig, PART PDM REV: X-003, DRAWING PDM REV: X-000